**B2B2C** java

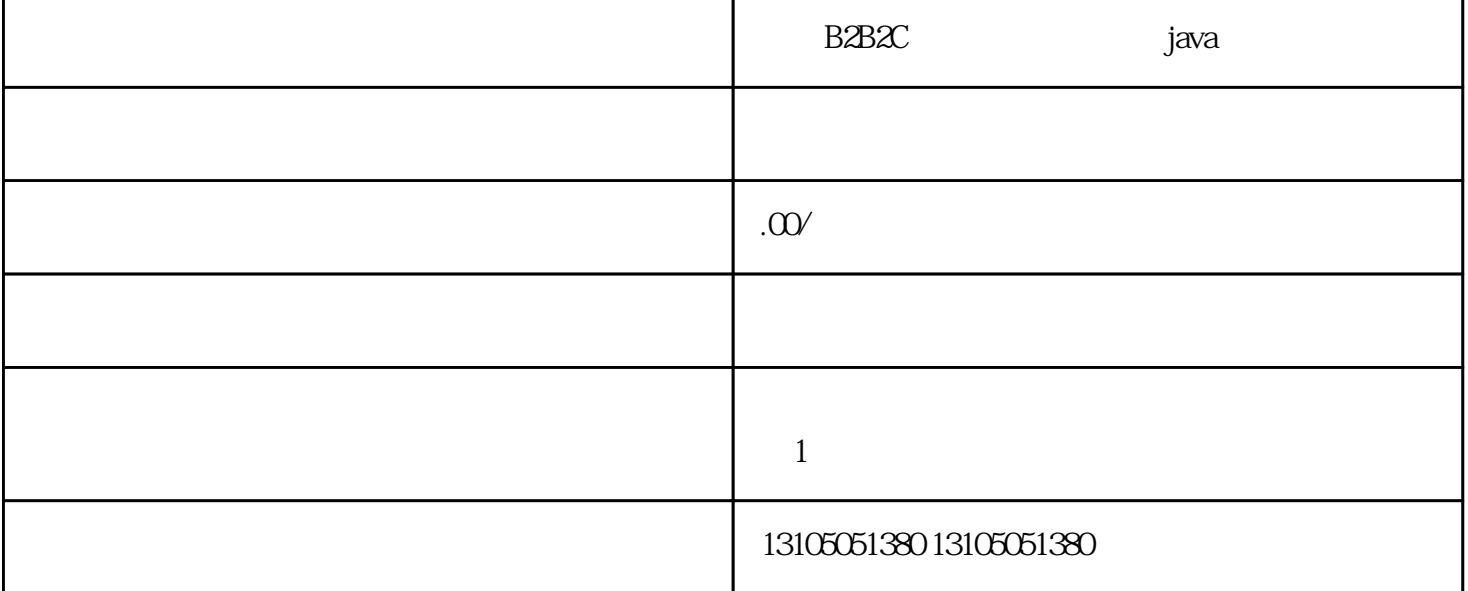

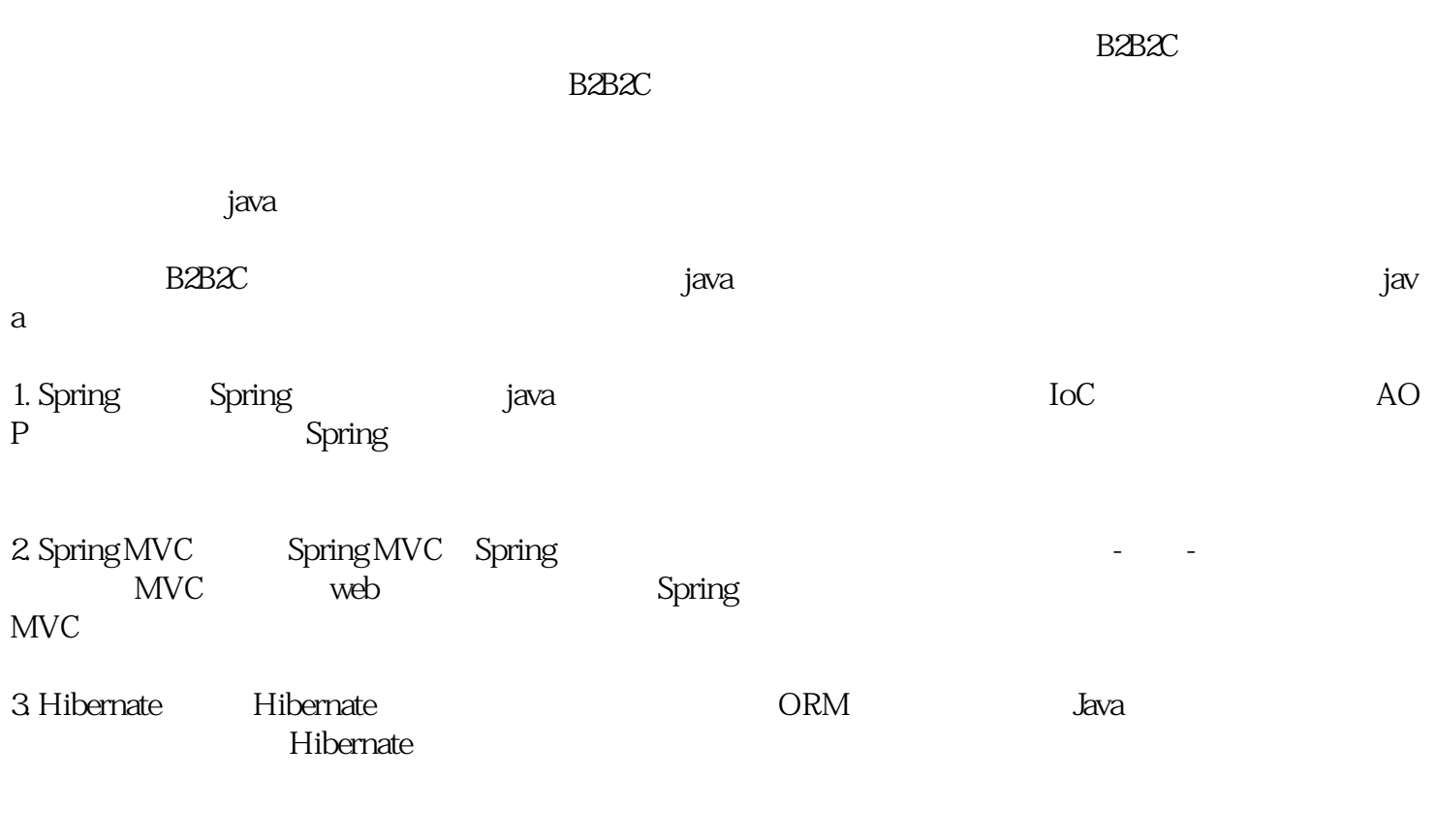

选择合适的java开源框架需要根据项目需求、团队技术水平和开发周期来进行评估和选择。

## $\text{B2B2C}$

1. User 2. Product 3. Order  $\Box$ 4. Inventory 5. 商家表(Merchant):用于存储商家的信息,例如商家名称、联系方式等。

## $\text{BB2C}$ 1. 用户注册和登录:实现用户注册和登录功能,校验用户的身份和权限。可以使用Spring <u>.</u><br>Security

 $2.$  $3.$ 

## $\text{BB2C}$ 1.  $\blacksquare$

- $2.$  $3.$
- $4.$

## $\text{B2B2C}$

- $1.$
- $2.$  SQL

 $B2B2C$  ${\rm d}$ ava ${\rm d}$ 

 $B2B2C$